7日(土) 亿大食官 (9:00~17:20 19年度新入生のための学内ネットワーク利用講習会) 8 日(日) 9:00~17:20 19年度新入生のための学内ネットワーク利用講習会

※予定は変更される場合があります。

#### \*\*\*\*\*\*\*\*\*\*\*\*\*\*\*\*\*\*\*\*\*\*\*\*\*\*\*\*\*\*\*\*\*\*\*\*\*\*\*\*\*\*\*\*\*\*\*\*\*\*\*\*\*\*\*\*\*\*\*\*\*\*\*\*\*\*\*\*\*\*\*

これまで紙媒体と一括送信メールによりお届けしてきた IPC NEWS ですが、 資源節約のため今月号からメールと Web ページによる配布のみに移行しました。 ご意見・ご要望などがありましたら、ipc@kyokyo-u.ac.jp までお願いします。 \*\*\*\*\*\*\*\*\*\*\*\*\*\*\*\*\*\*\*\*\*\*\*\*\*\*\*\*\*\*\*\*\*\*\*\*\*\*\*\*\*\*\*\*\*\*\*\*\*\*\*\*\*\*\*\*\*\*\*\*\*\*\*\*\*\*\*\*\*\*\*\*

#### お知らせ

### 1. 登録の削除について

 3月末までに継続申請をしなかった2006年度時点の4回生以上、院2年次以上、研究 生などの利用登録は4月早々に削除します。この4月以降在籍される方で継続申請をしなか った方は、改めて新規に利用申請してください。

#### 2. 退職・転出する教職員のメールアドレス利用延長について

 今年 3 月末で退職または転出された教職員のメールについては、業務の都合上どうしても 必要な場合には 9 月末まで利用を延長することができます。IPC までお申し出ください。 (教職員のみの措置です)

### 3.無駄な大量印刷を防ぐために

本センターでは大量印刷監視ソフトを導入いたしました。これにより、各ユーザのプリン タ利用状況を詳細に把握することができます。このシステムによりユーザの利用を制限する ことも可能です。悪質な利用に対しては厳しい措置をとることもあります。共同利用の場に おけるエチケット、環境へのやさしい配慮、経済的観念をあらためて認識してください。

#### 4.情報処理センターの業務

研究室におけるパソコンのトラブル(ネットワーク設定、ソフトのインストールおよびハ ードの設置など)については対応ができません。あらかじめ、ご理解とご協力をお願いしま す。なお、研究室個別の問題ではないネットワークトラブルについては IPC までお問合せく ださい。

#### 5.ソフト利用時にわからないことがあったら

 ソフトウェアを利用していてわからないことが出てきたら、ソフトウェアが備えているヘ ルプ機能、IPC 玄関に置かれている手引き類、Web による検索および友人同士の相談などを 活用して、自分自身で解決する努力をしてください。その上で、さらにわからないことや困 ったことがあるときには、黄色いジャンパーを着用した学生指導員へ相談をしてください。 指導員のいる時間帯は、平日 16:15~19:30、土曜日 13:00~17:00 です。

### 6.インターネットによる映像配信について

4月6日(金)は入学式です。希望いっぱいの入学生が参加する式典を研究室や自宅のパ ソコンで RealPlayer を利用して手軽に見ることができます。式典当日に、Webページ http://www.kyokyo-u.ac.jp/IPC/reallive.htm へアクセスしてください。

### マナーの悪い利用について

 本センターは、大学という教育機関の中にある施設です。施設利用にあたって、最低限の マナーを守ることにより、将来社会人になるのに必要な態度を身につけてほしいと思います。 館内での飲食、プリンタによる印刷物の放置をはじめとする無駄印刷、などで目にあまる行 為を発見したときは、呼び出しをかけることがあります。また、呼び出しに応じなかったり、 悪質な行為をした場合には、利用停止などの措置をとることもあります。注意してください。

### センターの一般利用について

- ·入館時、玄関に下足を放置しないで下さい。必ずくつ箱に入れるようにしましょう。また くつ箱に入らない場合には、靴袋を持参するか所定の箱に置くようにしてください。
- ・センター入口に、授業時間割表が掲示してあります。空室になっている端末室を利用して 下さい。「利用の手引き」をよく読み責任を持って利用して下さい。
- ・館内すべて禁煙です。センター周辺でも吸いがら等捨てないで下さい。
- ・館内すべて飲食禁止です。飲食物の持ち込みも禁止です。館内で飲食していた場合、退館 していただくこともあります。必ず守って利用してください。
- ・端末室内での携帯電話の使用は他の利用者の迷惑になります。必ず端末室から出て使用し て下さい。
- ・USB メモリ、フロッピーディスクなどの忘れ物が多くなっています。注意して下さい。
- ・傘やくつ箱の鍵を間違えて持っていかないように注意してください。
- ・月曜日~金曜日の16:15~19:30まで、土曜日の13:00~17:00まで指 導員が黄色いジャンパーまたはTシャツを着て、常駐しています。質問があれば相談して ください。
- ・週に1回、8:45~9:45の間、端末室の掃除のため利用が制限されます。
- ・IPC事務・スタッフにご用の際、窓口不在の場合は窓口設置のチャイムを鳴らして下さ い。通話できます。

### 端末室パソコン利用の諸注意

- 1. IPCの利用が初めての方は「利用の手引き」やIPC玄関においてあるマニュアルを よく読んで利用して下さい。
- 2.ログインに時間がかかる場合:端末室のパソコンにログインするのに非常に時間がかか る人がいます。それはその人の個人環境がいろいろな理由で重くなっているためです。 通常は10数秒でログインできます。あまり長い人はIPCに申し出て下さい。個人環 境を初期化します。
- 3. Zドライブに保存できる容量は 200MB です。むやみに保存していると容量オーバーに なりますので気をつけてください。デスクトップに置くのはショートカットやフォルダ のみで、ファイルはZドライブにいれてください。
- 4. プリンタ利用について:必ず印刷前にプリンタが正常であることを確認してから出力し てください。また、出力した用紙は放置しないでください。

#### 本学におけるメール送受信数データ

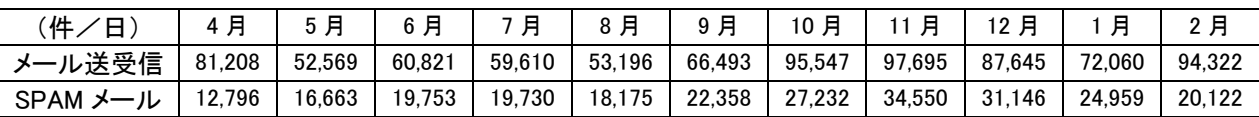

後期の終了を目前に控えメール送受信数が大幅に増えています。また、SPAM メールの数は減少し ているように見えますが絶対数はまだ多いです。くれぐれもメールアドレスなどセキュリティの 管理にはご注意ください!

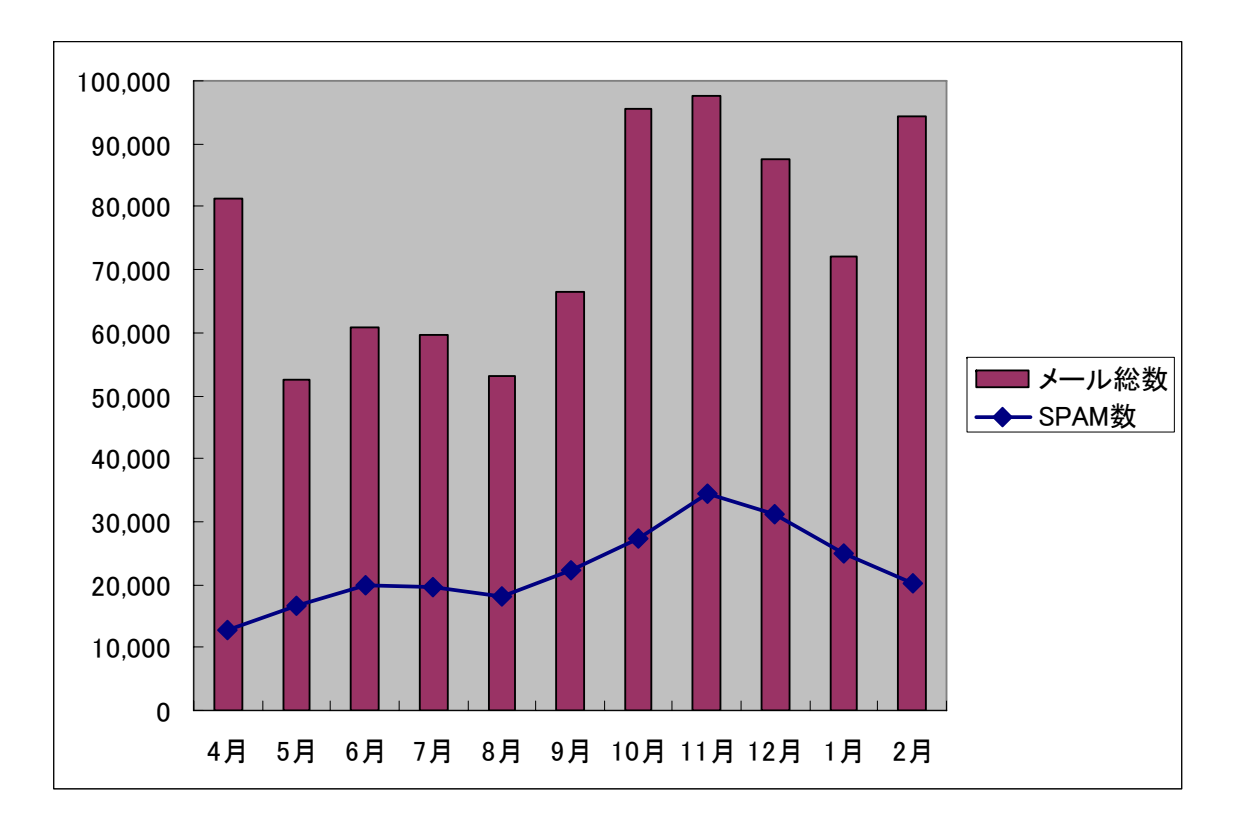

#### 本学におけるウィルス発見件数

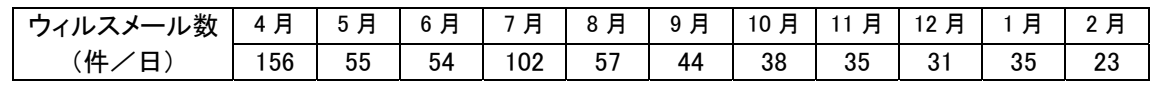

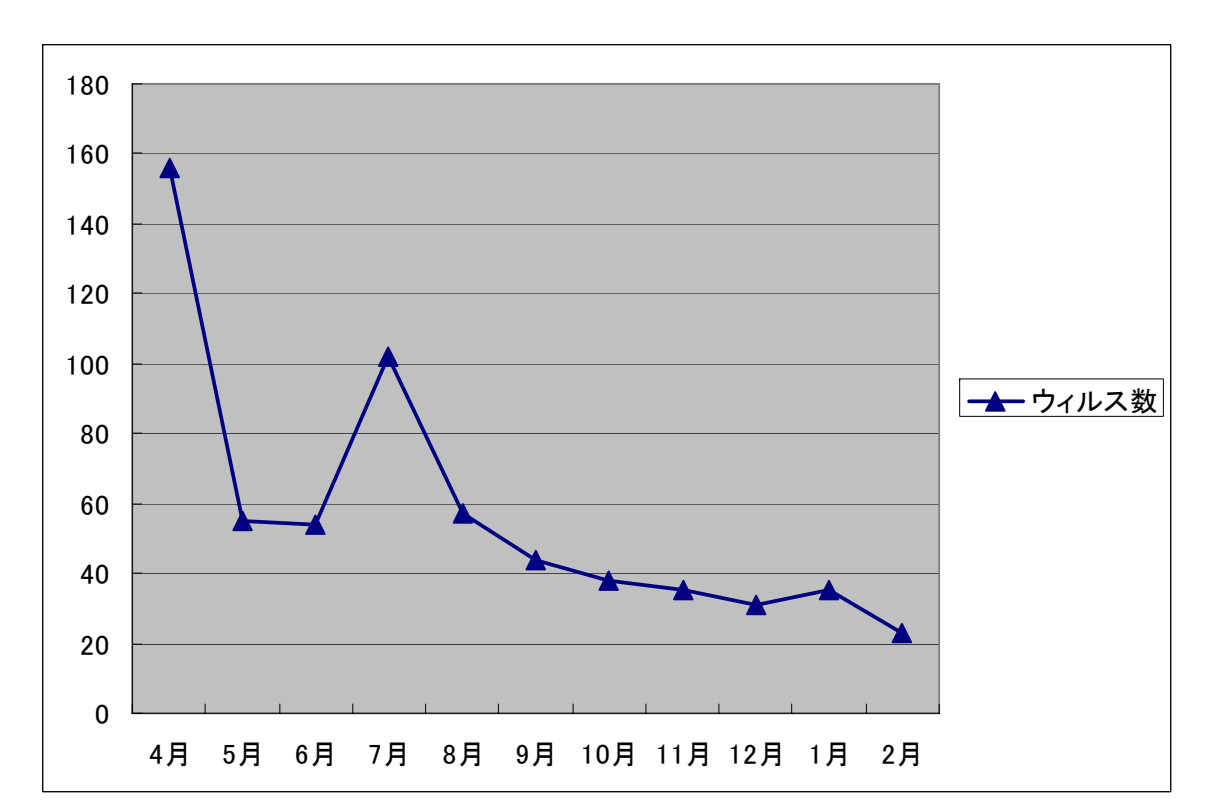

## 情報処理センター6月の予定

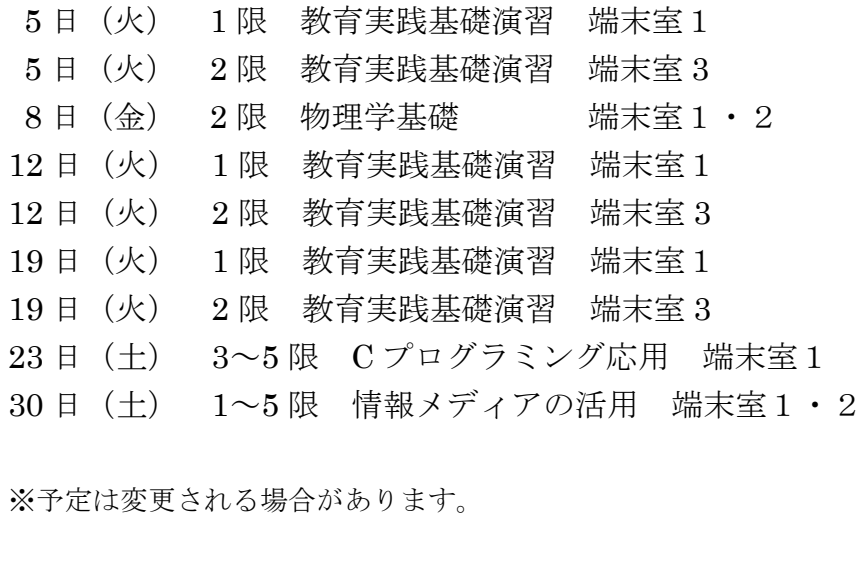

### 7・8月の予定

 日 1 日(日) 1~5 限 情報メディアの活用 端末室1・2 月 6 日(金) 2 限 物理学基礎 端末室1・2 月1日(水)~3 日(金) 10:30~17:00 年期研修『高等学校教科教育講座Ⅰ情報科』端末室3 月 4 日(土) 休館(オープンキャンパス)

\*\*\*\*\*\*\*\*\*\*\*\*\*\*\*\*\*\*\*\*\*\*\*\*\*\*\*\*\*\*\*\*\*\*\*\*\*\*\*8 月 7 日(火)~10 日(金) 下記の予定のため、一般利用(自習利用)可能時間帯は 16:30~19:30 となります。 \*\*\*\*\*\*\*\*\*\*\*\*\*\*\*\*\*\*\*\*\*\*\*\*\*\*\*\*\*\*\*\*\*\*\*\*\*\*\*

 $8$ 月7日(火)~10 日(金) 9:00~16:30 学校図書館司書教諭講習『情報メディアの活用』端末室1・2 8月7日(火)~9 日(金) 2~5 限 プログラミング言語Ⅰ 情報処理室 8月 10 日(金) 2~4 限 プログラミング言語Ⅰ 情報処理室 8 月 7 日(火) 2~4 限 コンピュータと情報処理Ⅰ 端末室3 8月 8 日(水)~10 日(金)1~4 限 コンピュータと情報処理Ⅰ 端末室 3

8 月 13 日(月)~18 日(土) 夏季休館 8 月 23 日(木) 8:45~12:30 日英サイエンスワークショップ 端末室1・2

※予定は変更される場合があります。

#### お知らせ

#### 1.前期授業利用結果報告書の提出について(教員)

 端末室を利用されている先生方には、利用結果報告書の提出をお願いしております。授業 回数に関わりなく必要です。用紙は別途配布いたしますので、必要事項をご記入のうえ、 9 月 28 日(金)までに IPC へご提出願います。

#### 2.後期授業利用申請について(教員)

今年度後期授業で IPC の利用を希望されている先生方で、まだ利用申請を提出されていな い方は、7月31日(火)までにご提出願います。

### 3.無線 LAN の利用について

4 月より、本学において電子メールアドレスの登録をしている方であればどなたでも、そ のIDとパスワードを使って無線 LAN 接続ができるようになりました。これに伴い『無線 LAN 利用登録申請書』は廃止させていただきました。

詳しい接続方法は IPC のページ (http://www.kyokyo-u.ac.jp/IPC/index.html) に掲載し ています。ご不明の点があれば IPC までお尋ねください。

#### 4.ウィルス対策ソフトのバージョンアップについて

すでにお知らせしておりますとおり、IPC から配布しているウィルス対策ソフト (Symantec Antivirus) がバージョンアップされております (2007年5月14日)。 今後、古いバージョンではパターンファイルの更新ができなくなる可能性があります。 早急にバージョンアップ作業を行っていただきますようお願いいたします。

「http://www.kyokyo-u.ac.jp/IPC/virus/index.html 」

にアクセスしていただき、ご利用の OS をクリックしてください。 詳細につきましては IPC のホームページ (http://www.kyokyo-u.ac.jp/IPC/index.html) を ご覧ください。

#### 5. WING-NET(CAI)ご利用に際して(教職員)

 IPC 端末室1において CAI 機能 WING-NET を使用される場合は、WING-NET を起動する前に必 ず"教室設定"を確認し、必要に応じて設定変更をおこなってください。変更手順書は親機 に設置しています。

#### 6. パスワードの管理について

パスワードはメールをはじめとして教務システム、無線 LAN など様々なシステムで共通 の認証基盤として使用されているため、もしも他人に知られると大きな問題を引き起こす可 能性があります。簡単なパスワードや初期パスワードは、簡単に他人に知られてしまうため 非常に危険です。パスワードの変更は kuemail 表紙(http://kuemail.kyokyo-u.ac.jp/)の 「パスワード変更」からおこなうことができます。ただし学外からはこの作業はできません。

#### 重要 変更したパスワードは管理者にもわかりません。忘れないようにしてください。

#### 7. IPC 利用時間について

開館時間 月~金曜日 8:45~19:30(端末室3は19:00) 十曜日 13:00~17:00

 前後の時間帯は、開館準備や機器のメンテナンスを行っていますので、ご理解とご協力を お願いいたします。

 「明日のレポートがあるので延長してほしい」とか「1時限の授業に間に合わないので早 く開けてほしい」などのご要望には一切お応えできませんのであらかじめご了承ください。 時間的余裕をもってのご利用をお願いいたします。

 本センターは、大学という教育機関の中にある施設です。利用にあたっては、マナーを守 ることにより、将来社会人になるのに必要な態度を身につけてほしいと思います。目にあま る行為を発見したときは、呼び出しをかけることがあります。また、呼び出しに応じなかっ たり、悪質な行為をした場合には、利用停止などの措置をとることもあります。

### センターの一般利用について

- ・ 入館時、玄関に下足を放置しないでください。必ずくつ箱に入れるようにしましょう。 またくつ箱に入らない場合には、靴袋を持参するか所定の箱に置くようにしてください。
- ・ センター入口に、授業時間割表が掲示してあります。空室になっている端末室を利用し てください。「利用の手引き」をよく読み責任を持って利用してください。
- ・ 館内はすべて禁煙です。センター周辺でも吸いがら等捨てないでください。
- ・ 館内はすべて**飲食禁止**です。飲食物の持ち込みも禁止です。
- ・ 端末室内での携帯電話の使用は他の利用者の迷惑になります。必ず端末室から出て使用 してください。
- ・ ルール違反を発見した場合、退館していただくこともあります。くれぐれもルールを守 ってのご利用をお願いいたします。

#### ・USB メモリ、フロッピーディスクなどの忘れ物が多くなっています。ご注意ください。

#### ★ ★ ★ 各自の持ち物は自己責任で管理してください。★ ★ ★

- ・傘やくつ箱の鍵を間違えて持っていかないように注意してください。
- ・月曜日~金曜日の16:15~19:30、および土曜日の13:00~17:00の間、 指導員が黄色いジャンパーまたはTシャツもしくは腕章を着用して常駐しています。わか らないことがあれば遠慮なく相談してください。
- ・週に 1 回、8:45~9:45の間、端末室の掃除のため利用が制限されます。
- ・IPC事務・スタッフにご用の際、窓口に不在の場合は窓口設置のチャイムを鳴らしてい ただくと通話できます。

### 端末室パソコン利用の諸注意

- 1. IPCの利用が初めての方は「利用の手引き」やIPC玄関においてあるマニュアルを よく読んでご利用ください。
- 2.ログインに時間がかかる場合:端末室のパソコンにログインするのに非常に時間がかか る場合があります。それはその人の個人環境がいろいろな理由で重くなっているためで す。通常は10数秒でログインできます。あまりに時間のかかる人はIPCに申し出て いただければ個人環境を初期化いたします。
- 3. Zドライブに保存できる容量は 200MB です。むやみに保存していると容量オーバーに なりますので気をつけてください。デスクトップに置くのはショートカットやフォルダ のみで、ファイルは必ずZドライブに保存してください。
- 4. プリンタ利用について:必ず印刷前にプリンタが正常であることを確認してから出力し てください。また、出力した用紙は放置しないで必ず持ち帰るようにしてください。

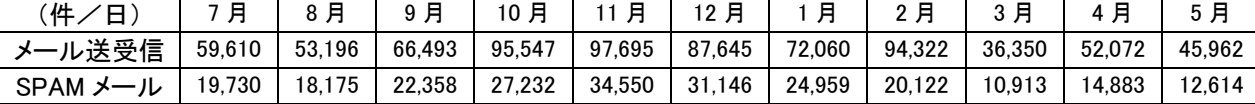

本学におけるメール送受信数データ

メールサーバの SPAM 対策を強化したため、SPAM メールの数は減少しているように見えますが絶 対数はまだ多いです。くれぐれもメールアドレスなどセキュリティの管理にはご注意ください!

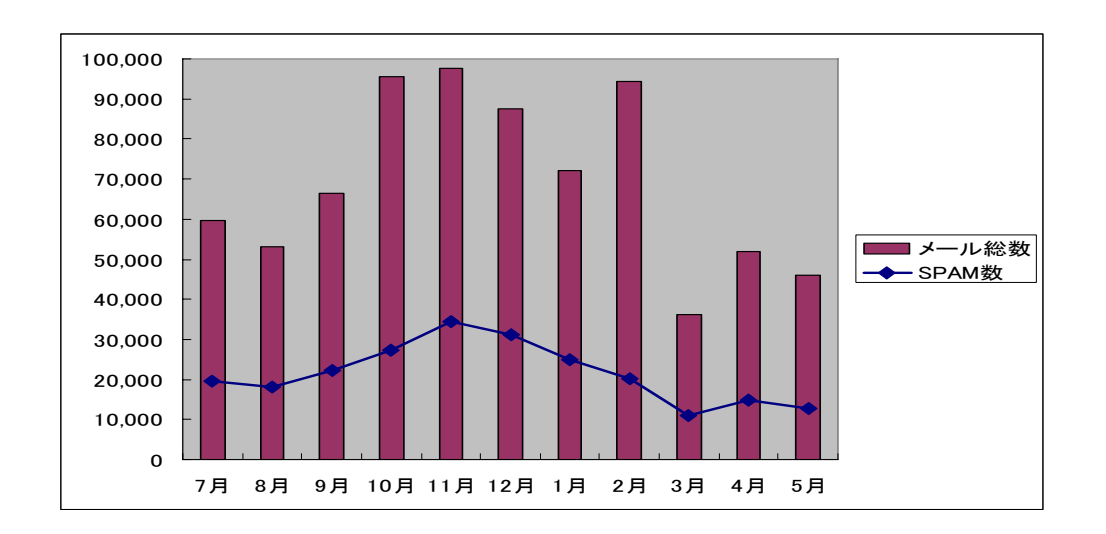

#### 本学におけるウィルス発見件数

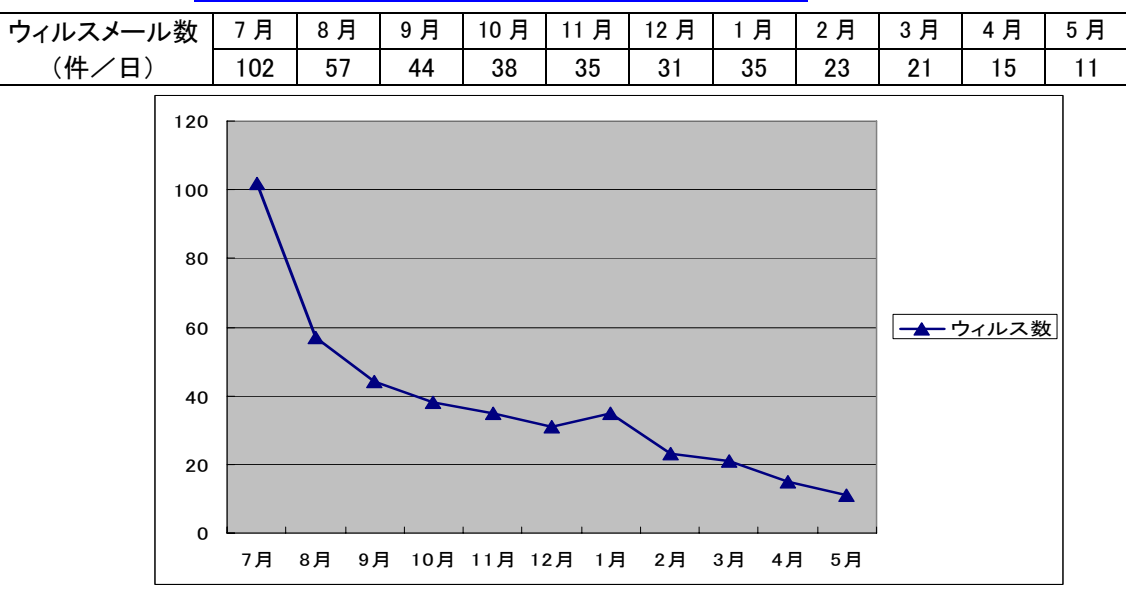

## 号外 平成19年8月

## 8月の予定

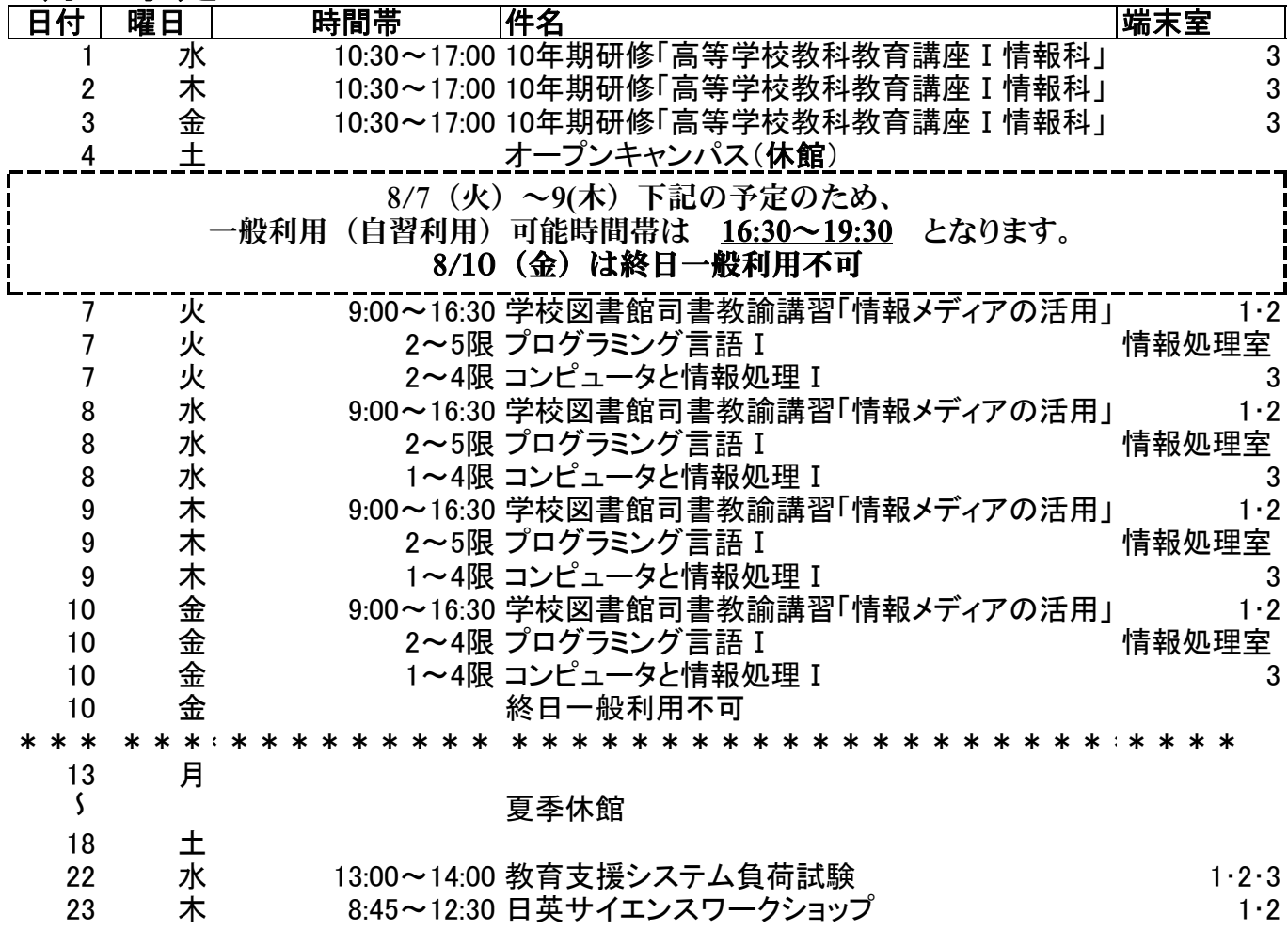

# 9月の予定

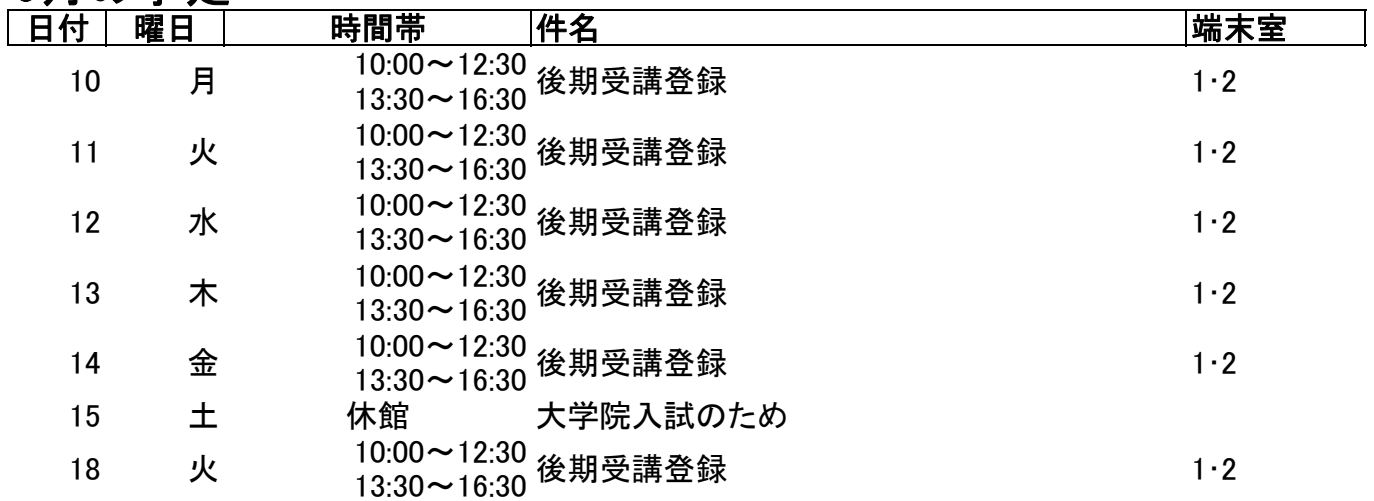

※予定は変更になる場合があります。

(月) 10:00~12:30 13:30~16:30 後期受講登録 端末室1・2 (火) 10:00~12:30 13:30~16:30 後期受講登録 端末室1・2 (水) 10:00~12:30 13:30~16:30 後期受講登録 端末室1・2 13 (木) 10:00~12:30 13:30~16:30 後期受講登録 端末室1 · 2 (金) 10:00~12:30 13:30~16:30 後期受講登録 端末室1・2 (土) 休館(大学院入試のため) (火) 10:00~12:30 13:30~16:30 後期受講登録 端末室1・2 (水) 9:30~17:00 パソコン研修 端末室3 ※予定は変更される場合があります。

#### お知らせ

#### 1. 一足制への移行について

IPC では 8 月 20 日より一足制に移行しております。これに伴い、各端末室およびトイレ へは下履き靴のままで入っていただくことになります。なお、管理作業室および電算機室は 引き続き二足制といたしますので、お間違えの無いようお願いいたします。

#### 2. 前期授業利用結果報告書の提出について(教員)(再掲)

 端末室を利用されている先生方には、利用結果報告書の提出をお願いしております。授業 回数に関わりなく必要です。9月28日(金)までに IPCへご提出願います。

### 3. 貸し出し機器の利用予約について(教職員)

IPC の貸し出し機器を利用いただく際には、前日までに予約が必要です。 「http://www.kyokyo-u.ac.jp/IPC/index.html」

の「機器貸出申請(教職員のみ利用可能)」から予約してください。 なお貸出事務取り扱い時間は、月~金曜日の8:45~19:30です。

### 4. 耐震改修工事に伴う研究室移転による IP アドレスの変更について(教員)

1 号館 B 棟の改修工事に伴い、仮設部屋へ移動される先生方につきましては、お使いのパ ソコンのネットワーク設定の変更作業が必要となります。設定に必要な IP アドレスなどは すでに8月中旬に教員連絡室のメールボックスへ配布いたしております。

なお、2 号館の改修工事に伴い移動される先生方についてはネットワークの設定変更作業 は必要ありません。

### 5. 無線 LAN の利用について(再掲)

4 月より、本学において電子メールアドレスの登録をしている方であればどなたでも、そ のIDとパスワードを使って無線 LAN 接続ができるようになりました。これに伴い『無線 LAN 利用登録申請書』は廃止させていただきました。

詳しい接続方法は IPC のページ (http://www.kyokyo-u.ac.jp/IPC/index.html) に掲載し ています。ご不明の点があれば IPC までお尋ねください。

#### 6. ウィルス対策ソフトのバージョンアップについて (再掲)

すでにお知らせしておりますとおり、IPC から配布しているウィルス対策ソフト (Symantec Antivirus) がバージョンアップされております(2007年5月14日)。今後、 古いバージョンではパターンファイルの更新ができなくなる可能性があります。

早急にバージョンアップ作業を行っていただきますようお願いいたします。

「http://www.kyokyo-u.ac.jp/IPC/virus/index.html 」

にアクセスしていただき、ご利用の OS をクリックしてください。

詳細につきましては IPC のホームページ (http://www.kyokyo-u.ac.jp/IPC/index.html) をご覧ください。

### 7. WING-NET(CAI)ご利用に際して(教職員)(再掲)

 IPC 端末室1において CAI 機能 WING-NET を使用される場合は、WING-NET を起動する前に必 ず"教室設定"を確認し、必要に応じて設定変更をおこなってください。変更手順書は親機 に設置しています。

#### 8. パスワードの管理について(再掲)

パスワードはメールをはじめとして教務システム、無線 LAN など様々なシステムで共通 の認証基盤として使用されているため、もしも他人に知られると大きな問題を引き起こす可 能性があります。簡単なパスワードや初期パスワードは、簡単に他人に知られてしまうため 非常に危険です。パスワードの変更は kuemail 表紙(http://kuemail.kyokyo-u.ac.jp/)の 「パスワード変更」からおこなうことができます。ただし学外からはこの作業はできません。

### 重要 変更したパスワードは管理者にもわかりません。忘れないようにしてください。

#### 9. IPC 利用時間について(再掲)

開館時間 月~金曜日 8:45~19:30(端末室3は19:00) 土曜日 13:00~17:00

 前後の時間帯は、開館準備や機器のメンテナンスを行っていますので、ご理解とご協力を お願いいたします。

 「明日のレポートがあるので延長してほしい」とか「1時限の授業に間に合わないので早 く開けてほしい」などのご要望には一切お応えできませんのであらかじめご了承ください。 時間的余裕をもってのご利用をお願いいたします。

 本センターは、大学という教育機関の中にある施設です。利用にあたっては、マナーを守 ることにより、将来社会人になるのに必要な態度を身につけてほしいと思います。目にあま る行為を発見したときは、呼び出しをかけることがあります。また、呼び出しに応じなかっ たり、悪質な行為をした場合には、利用停止などの措置をとることもあります。

### センターの一般利用について

- ・ 入館にあたっては、靴についた土などを十分に落としてください。
- ・ センター入口に、授業時間割表が掲示してあります。空室になっている端末室を利用し てください。「利用の手引き」をよく読み責任を持って利用してください。
- ・ 館内はすべて禁煙です。センター周辺でも吸いがら等捨てないでください。
- ・ 館内はすべて**飲食禁止**です。飲食物の持ち込みも禁止です。
- ・ 端末室内での携帯電話の使用は他の利用者の迷惑になります。必ず端末室から出て使用 してください。
- ・ ルール違反を発見した場合、退館していただくこともあります。くれぐれもルールを守 ってのご利用をお願いいたします。

#### ・USB メモリ、フロッピーディスクなどの忘れ物が多くなっています。ご注意ください。

#### ★ ★ ★ 各自の持ち物は自己責任で管理してください。★ ★ ★

- ・傘やくつ箱の鍵を間違えて持っていかないように注意してください。
- ・月曜日~金曜日の16:15~19:30、および土曜日の13:00~17:00の間、 指導員が黄色いジャンパーまたはTシャツもしくは腕章を着用して常駐しています。わか らないことがあれば遠慮なく相談してください。
- ・週に 1 回、8:45~9:45の間、端末室の掃除のため利用が制限されます。
- ・IPC事務・スタッフにご用の際、窓口に不在の場合は窓口設置のチャイムを鳴らしてい ただくと通話できます。

### 端末室パソコン利用の諸注意

- 1. IPCの利用が初めての方は「利用の手引き」やIPC玄関においてあるマニュアルを よく読んでご利用ください。
- 2.ログインに時間がかかる場合:端末室のパソコンにログインするのに非常に時間がかか る場合があります。それはその人の個人環境がいろいろな理由で重くなっているためで す。通常は10数秒でログインできます。あまりに時間のかかる人はIPCに申し出て いただければ個人環境を初期化いたします。
- 3. Zドライブに保存できる容量は 200MB です。むやみに保存していると容量オーバーに なりますので気をつけてください。デスクトップに置くのはショートカットやフォルダ のみで、ファイルは必ずZドライブに保存してください。
- 4. プリンタ利用について:必ず印刷前にプリンタが正常であることを確認してから出力し てください。また、出力した用紙は放置しないで必ず持ち帰るようにしてください。

### (件/日) | 9 月 | 10 月 | 11 月 | 12 月 | 1月 | 2月 | 3月 | 4月 | 5月 | 6月 | 7月 メール送受信 | 66,493 | 95,547 | 97,695 | 87,645 | 72,060 | 94,322 | 36,350 | 52,072 | 45,962 | 43,835 | 58,911 SPAM メール | 22,358 | 27,232 | 34,550 | 31,146 | 24,959 | 20,122 | 10,913 | 14,883 | 12,614 | 14,463 | 14,590

本学におけるメール送受信数データ

メールサーバの SPAM 対策を強化したため、SPAM メールの数は減少しているように見えますが絶 対数はまだ多いです。くれぐれもメールアドレスなどセキュリティの管理にはご注意ください!

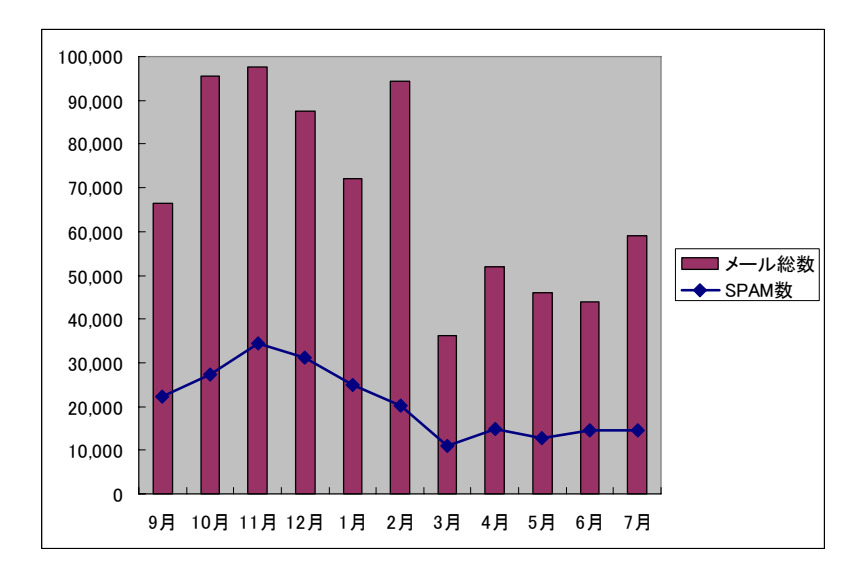

### 本学におけるウィルス発見件数

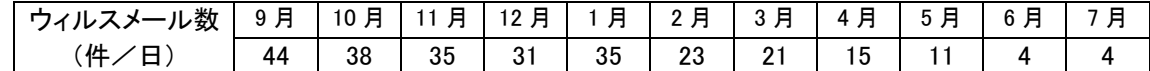

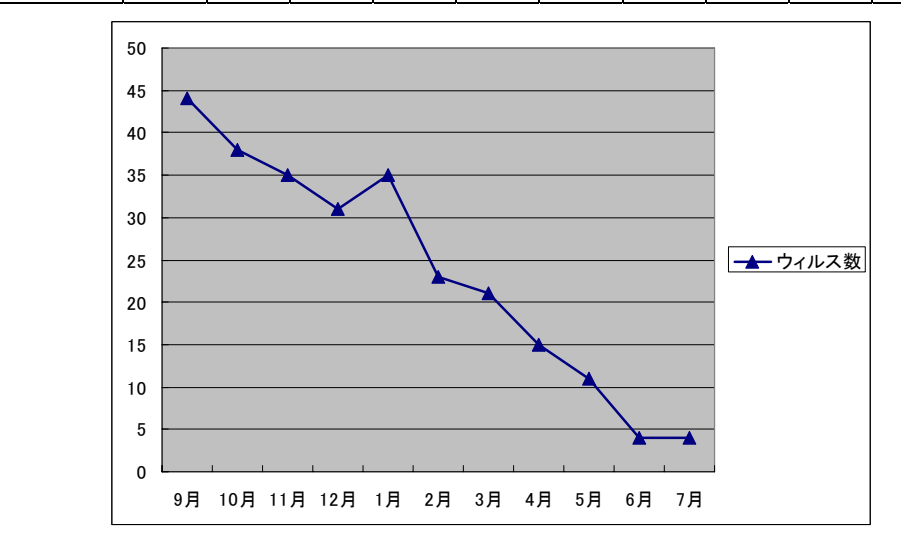

後期は 毎週木曜日1限 に端末室清掃をおこないます。清掃中は利用できる端末室が制限 されます。ご了承ください。

※予定は変更される場合があります。

### お知らせ

#### 1. プリンタの印刷枚数制限について

IPC では 10 月 1 日よりプリンタの印刷枚数に制限を設けることといたしました。印刷枚 数の計算はポイント制で行い、1人年間700ポイントです。白黒印刷は1面につき1ポイン ト、カラー印刷は <sup>1</sup> 面につき <sup>4</sup> ポイントと計算されます。ただし今年度は移行期間として、 3月 31 日までの 6 ヶ月間で 700 ポイントとします。制限枚数を超えると印刷できなくなりま すので、くれぐれもご注意ください。なお、正当な理由のある場合には、申し出により制限 を解除いたします。

#### 2. 一足制への移行について(再掲)

IPC では 8 月 20 日より一足制に移行しております。これに伴い、各端末室およびトイレ へは下履き靴のままで入っていただくことになります。なお、管理作業室および電算機室は 引き続き二足制といたしますので、お間違えの無いようお願いいたします。

### 3. 貸し出し機器の利用予約について(教職員)(再掲)

IPC の貸し出し機器を利用いただく際には、前日までに予約が必要です。 「http://www.kyokyo-u.ac.jp/IPC/index.html」

の「機器貸出申請(教職員のみ利用可能)」から予約してください。 なお貸出事務取り扱い時間は、月~金曜日の8:45~19:30です。

### 4. 無線 LAN の利用について(再掲)

4 月より、本学において電子メールアドレスの登録をしている方であればどなたでも、そ のIDとパスワードを使って無線 LAN 接続ができるようになりました。これに伴い『無線 LAN 利用登録申請書』は廃止させていただきました。

詳しい接続方法は IPC のページ (http://www.kyokyo-u.ac.jp/IPC/index.html) に掲載し ています。ご不明の点があれば IPC までお尋ねください。

### 5. ウィルス対策ソフトのバージョンアップについて (再掲)

すでにお知らせしておりますとおり、IPC から配布しているウィルス対策ソフト (Symantec Antivirus) がバージョンアップされております(2007年5月14日)。今後、 古いバージョンではパターンファイルの更新ができなくなる可能性があります。

早急にバージョンアップ作業を行っていただきますようお願いいたします。

「http://www.kyokyo-u.ac.jp/IPC/virus/index.html 」

にアクセスしていただき、ご利用の OS をクリックしてください。

詳細につきましては IPC のホームページ (http://www.kyokyo-u.ac.jp/IPC/index.html) をご覧ください。

### 6. WING-NET(CAI)ご利用に際して(教職員)(再掲)

 IPC 端末室1において CAI 機能 WING-NET を使用される場合は、WING-NET を起動する前に必 ず"教室設定"を確認し、必要に応じて設定変更をおこなってください。変更手順書は親機 に設置しています。

#### 7. パスワードの管理について(再掲)

パスワードはメールをはじめとして教務システム、無線 LAN など様々なシステムで共通 の認証基盤として使用されているため、もしも他人に知られると大きな問題を引き起こす可 能性があります。簡単なパスワードや初期パスワードは、簡単に他人に知られてしまうため 非常に危険です。パスワードの変更は kuemail 表紙(http://kuemail.kyokyo-u.ac.jp/)の 「パスワード変更」からおこなうことができます。ただし学外からはこの作業はできません。

### 重要 変更したパスワードは管理者にもわかりません。忘れないようにしてください。

#### 8. IPC 利用時間について(再掲)

開館時間 月~金曜日 8:45~19:30(端末室3は19:00) 土曜日 13:00~17:00

 前後の時間帯は、開館準備や機器のメンテナンスを行っていますので、ご理解とご協力を お願いいたします。

 「明日のレポートがあるので延長してほしい」とか「1時限の授業に間に合わないので早 く開けてほしい」などのご要望には一切お応えできませんのであらかじめご了承ください。 時間的余裕をもってのご利用をお願いいたします

### マナーの悪い利用について

 本センターは、大学という教育機関の中にある施設です。利用にあたっては、マナーを守 ることにより、将来社会人になるのに必要な態度を身につけてほしいと思います。目にあま る行為を発見したときは、呼び出しをかけることがあります。また、呼び出しに応じなかっ たり、悪質な行為をした場合には、利用停止などの措置をとることもあります。

### センターの一般利用について

- ・ 入館にあたっては、靴についた土などを十分に落としてください。
- ・ センター入口に、授業時間割表が掲示してあります。空室になっている端末室を利用し てください。「利用の手引き」をよく読み責任を持って利用してください。
- ・ 館内はすべて禁煙です。センター周辺でも吸いがら等捨てないでください。
- ・ 館内はすべて**飲食禁止**です。飲食物の持ち込みも禁止です。
- ・ 端末室内での携帯電話の使用は他の利用者の迷惑になります。必ず端末室から出て使用 してください。
- ・ ルール違反を発見した場合、退館していただくこともあります。くれぐれもルールを守 ってのご利用をお願いいたします。

### ・USB メモリ、フロッピーディスクなどの忘れ物が多くなっています。ご注意ください。

★ ★ ★ 各自の持ち物は自己責任で管理してください。★ ★ ★

- ・傘やくつ箱の鍵を間違えて持っていかないように注意してください。
- ・月曜日~金曜日の16:15~19:30、および土曜日の13:00~17:00の間、 指導員が黄色いジャンパーまたはTシャツもしくは腕章を着用して常駐しています。わか らないことがあれば遠慮なく相談してください。
- ・週に1回、8:45~9:45の間、端末室の掃除のため利用が制限されます。
- ・IPC事務・スタッフにご用の際、窓口に不在の場合は窓口設置のチャイムを鳴らしてい ただくと通話できます。

### 端末室パソコン利用の諸注意

- 1. IPCの利用が初めての方は「利用の手引き」やIPC玄関においてあるマニュアルを よく読んでご利用ください。
- 2.ログインに時間がかかる場合:端末室のパソコンにログインするのに非常に時間がかか る場合があります。それはその人の個人環境がいろいろな理由で重くなっているためで す。通常は10数秒でログインできます。あまりに時間のかかる人はIPCに申し出て いただければ個人環境を初期化いたします。
- 3. Zドライブに保存できる容量は 200MB です。むやみに保存していると容量オーバーに なりますので気をつけてください。デスクトップに置くのはショートカットやフォルダ のみで、ファイルは必ずZドライブに保存してください。
- 4. プリンタ利用について:必ず印刷前にプリンタが正常であることを確認してから出力し てください。また、出力した用紙は放置しないで必ず持ち帰るようにしてください。

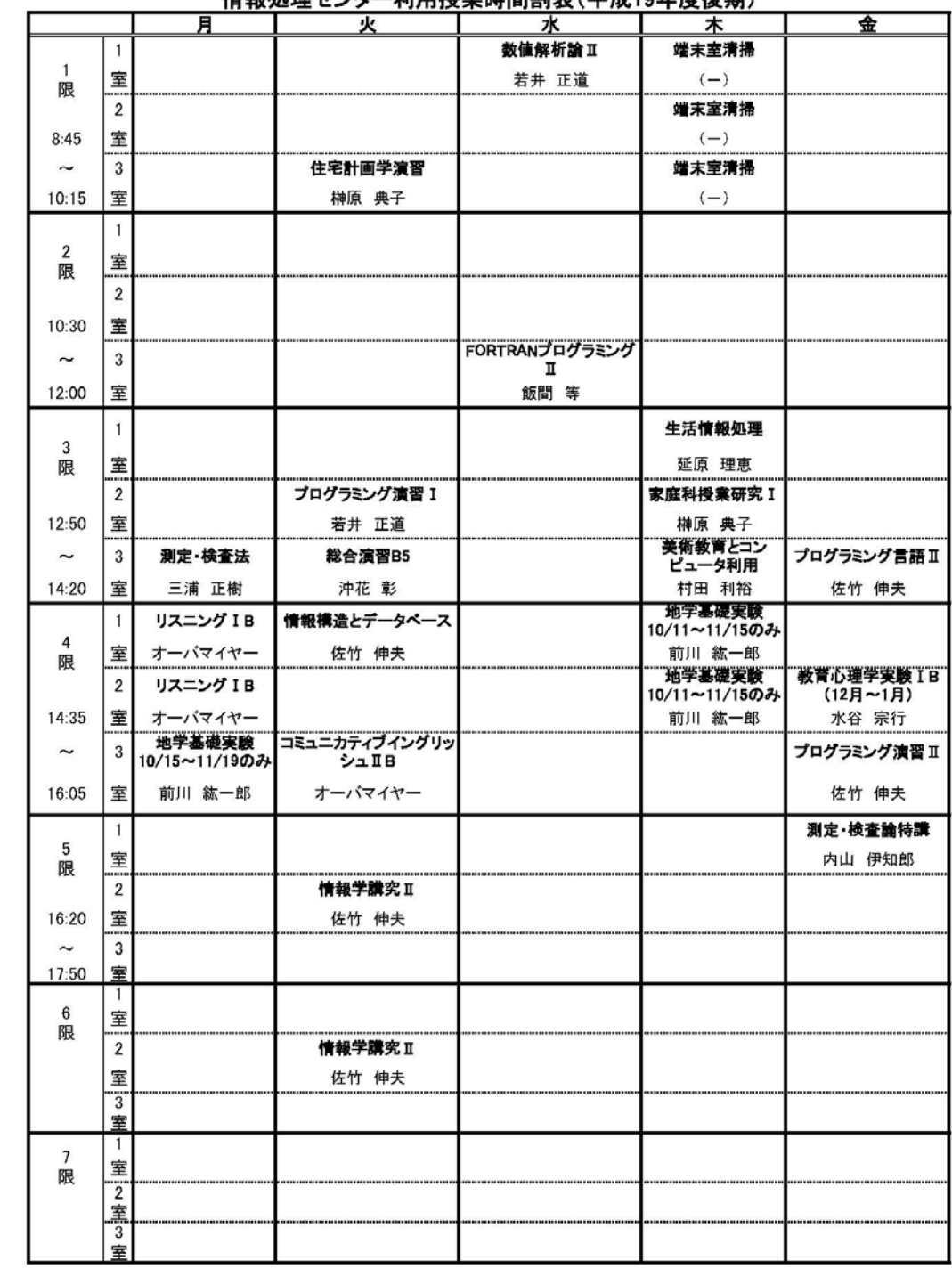

情報処理センター利用塔拳時関割事(平成10年度後期)

2007年9月27日

23 日(祝) オープンキャンパス(一般利用はできません)

※予定は変更される場合があります。

### お知らせ

### 1. プリンタの印刷枚数制限について

IPC では 10 月 1 日よりプリンタの印刷枚数に制限を設けることといたしました。印刷枚 数の計算はポイント制で行い、1人年間700ポイントです。白黒印刷は1面につき1ポイン ト、カラー印刷は <sup>1</sup> 面につき <sup>4</sup> ポイントと計算されます。ただし今年度は移行期間として、 3月 31日までの6ヶ月間で 700ポイントとします。制限枚数を超えると印刷できなくなりま すので、くれぐれもご注意ください。なお、教育、研究遂行上やむを得ないと IPC が判断し た場合に限り、規定の用紙で申請することにより、特別に追加ポイントを許可いたします。

### 2. 来年度授業利用調査について [〆切11月22日 (木)] (教員)

すでに用紙を配布させていただきましたが、平成20年度のIPC授業利用希望調査を行っ ています。〆切は11月22日(木)です。利用予定の先生は必ずご提出下さい。また、非 常勤の先生による授業についても確定している場合は、本学の担当教員からご提出下さい。 実際の申請は3月ですが、同じコマに複数の授業が重複する場合、今回の調査で希望された ものが原則として優先されます。

### 3. 貸し出し機器の利用予約について(教職員)(再掲)

IPC の貸し出し機器を利用いただく際には、前日までに予約が必要です。 「http://www.kyokyo-u.ac.jp/IPC/index.html」

の「機器貸出申請(教職員のみ利用可能)」から予約してください。 なお貸出事務取り扱い時間は、月~金曜日の8:45~19:30です。

### 4. 無線 LAN の利用について(再掲)

4 月より、本学において電子メールアドレスの登録をしている方であればどなたでも、そ のIDとパスワードを使って無線 LAN 接続ができるようになりました。これに伴い『無線 LAN 利用登録申請書』は廃止させていただきました。

詳しい接続方法は IPC のページ (http://www.kyokyo-u.ac.jp/IPC/index.html) に掲載し ています。ご不明の点があれば IPC までお尋ねください。

### 5. ウィルス対策ソフトのバージョンアップについて (再掲)

すでにお知らせしておりますとおり、IPC から配布しているウィルス対策ソフト (Symantec Antivirus) がバージョンアップされております(2007年5月14日)。今後、 古いバージョンではパターンファイルの更新ができなくなる可能性があります。

早急にバージョンアップ作業を行っていただきますようお願いいたします。

#### 「http://www.kyokyo-u.ac.jp/IPC/virus/index.html 」

にアクセスしていただき、ご利用の OS をクリックしてください。

詳細につきましては IPC のホームページ (http://www.kyokyo-u.ac.jp/IPC/index.html) をご覧ください。

### 6. WING-NET(CAI)ご利用に際して(教職員)(再掲)

 IPC 端末室1において CAI 機能 WING-NET を使用される場合は、WING-NET を起動する前に必 ず"教室設定"を確認し、必要に応じて設定変更をおこなってください。変更手順書は親機 に設置しています。

### 7. パスワードの管理について(再掲)

 パスワードはメールをはじめとして教務システム、無線 LAN など様々なシステムで共通 の認証基盤として使用されているため、もしも他人に知られると大きな問題を引き起こす可 能性があります。簡単なパスワードや初期パスワードは、簡単に他人に知られてしまうため 非常に危険です。パスワードの変更は kuemail 表紙(http://kuemail.kyokyo-u.ac.jp/)の 「パスワード変更」からおこなうことができます。ただし学外からはこの作業はできません。

### 重要 変更したパスワードは管理者にもわかりません。忘れないようにしてください。

#### 8. IPC 利用時間について(再掲)

 開館時間 月~金曜日 8:45~19:30(端末室3は19:00) 十曜日 13:00~17:00

 前後の時間帯は、開館準備や機器のメンテナンスを行っていますので、ご理解とご協力を お願いいたします。

 「明日のレポートがあるので延長してほしい」とか「1時限の授業に間に合わないので早 く開けてほしい」などのご要望には一切お応えできませんのであらかじめご了承ください。 時間的余裕をもってのご利用をお願いいたします

 本センターは、大学という教育機関の中にある施設です。利用にあたっては、マナーを守 ることにより、将来社会人になるのに必要な態度を身につけてほしいと思います。目にあま る行為を発見したときは、呼び出しをかけることがあります。また、呼び出しに応じなかっ たり、悪質な行為をした場合には、利用停止などの措置をとることもあります。

## センターの一般利用について

- ・ 入館にあたっては、靴についた土などを十分に落としてください。
- ・ センター入口に、授業時間割表が掲示してあります。空室になっている端末室を利用し てください。「利用の手引き」をよく読み責任を持って利用してください。
- ・ 館内はすべて禁煙です。センター周辺でも吸いがら等捨てないでください。
- ・ 館内はすべて飲食禁止です。飲食物の持ち込みも禁止です。
- ・ 端末室内での携帯電話の使用は他の利用者の迷惑になります。必ず端末室から出て使用 してください。
- ・ ルール違反を発見した場合、退館していただくこともあります。くれぐれもルールを守 ってのご利用をお願いいたします。

#### ・USB メモリ、フロッピーディスクなどの忘れ物が多くなっています。ご注意ください。

#### ★ ★ ★ 各自の持ち物は自己責任で管理してください。★ ★ ★

- ・傘や傘たての鍵を間違えて持っていかないように注意してください。
- ・月曜日~金曜日の16:15~19:30、および土曜日の13:00~17:00の間、 指導員が黄色いジャンパーまたはTシャツもしくは腕章を着用して常駐しています。わか らないことがあれば遠慮なく相談してください。
- ・週に 1 回、8:45~9:45の間、端末室の掃除のため利用が制限されます。
- ・IPC事務・スタッフにご用の際、窓口に不在の場合は窓口設置のチャイムを鳴らしてい ただくと通話できます。

### 端末室パソコン利用の諸注意

- 1. IPCの利用が初めての方は「利用の手引き」やIPC玄関においてあるマニュアルを よく読んでご利用ください。
- 2.ログインに時間がかかる場合:端末室のパソコンにログインするのに非常に時間がかか る場合があります。それはその人の個人環境がいろいろな理由で重くなっているためで す。通常は10数秒でログインできます。あまりに時間のかかる人はIPCに申し出て いただければ個人環境を初期化いたします。
- 3. Zドライブに保存できる容量は 200MB です。むやみに保存していると容量オーバーに なりますので気をつけてください。デスクトップに置くのはショートカットやフォルダ のみで、ファイルは必ずZドライブに保存してください。
- 4. プリンタ利用について:必ず印刷前にプリンタが正常であることを確認してから出力し てください。また、出力した用紙は放置しないで必ず持ち帰るようにしてください。

## 本学におけるメール送受信数データ

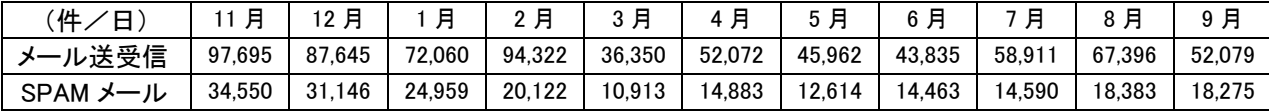

メールサーバの SPAM 対策を強化したため、SPAM メールの数は減少しているように見えますが絶 対数はまだ多いです。くれぐれもメールアドレスなどセキュリティの管理にはご注意ください!

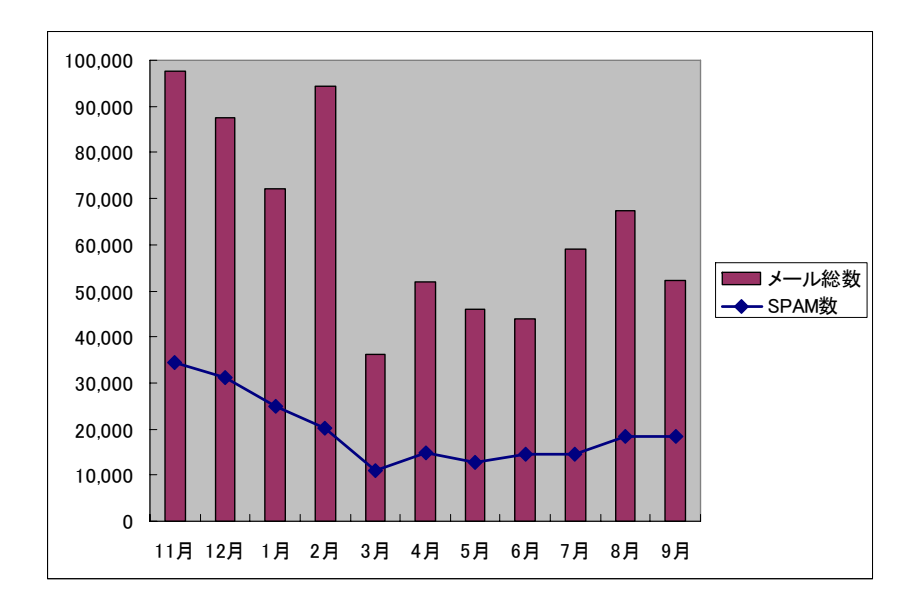

### 本学におけるウィルス発見件数

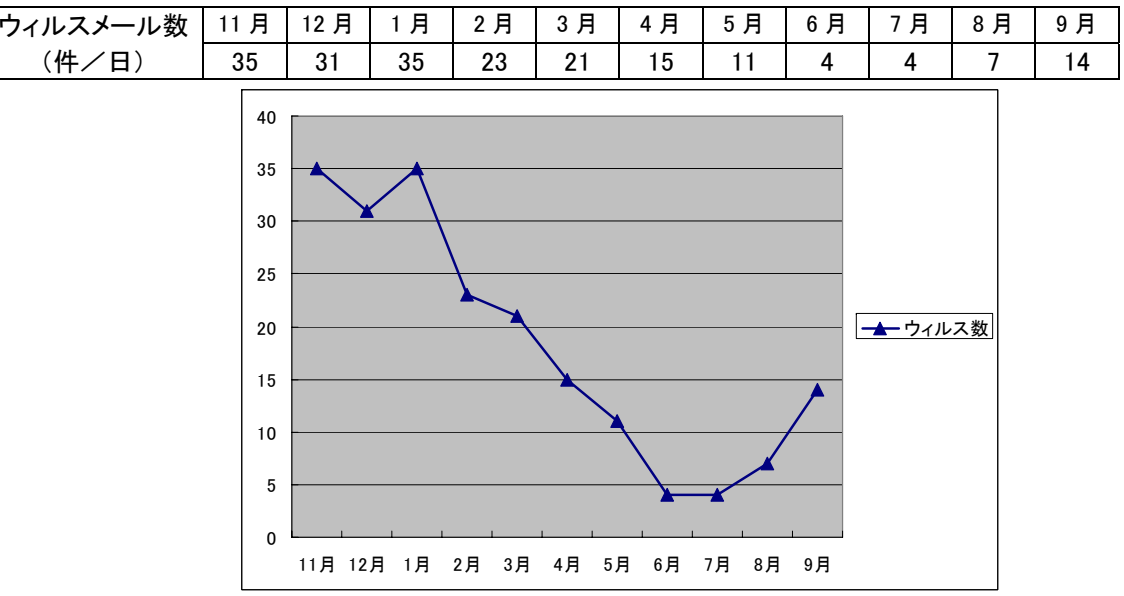

1日(土)休館(推薦入試のため) 8日 (土) 1~5限 オブジェクト指向言語Ⅱ 端末室1 8 日(土)1<sup>~</sup>4 限 情報基礎実験 端末室3 15 日(土)1<sup>~</sup>5 限 オブジェクト指向言語Ⅱ 端末室1 15 日(土)2~4 限 情報基礎実験 端末室3 22 日(土)1~5 限 オブジェクト指向言語Ⅱ 端末室 1 22 日(土)3~4 限 情報基礎実験 端末室3 25 日(火)~28 日(金)1~4 限 マルチメディア表現と技術 端末室1 29 日(土)~1 月5 日(土)冬季休館 ※予定は変更される場合があります。

#### お知らせ

#### 1. プリンタの印刷枚数制限について(再掲)

IPC では 10 月 <sup>1</sup> 日よりプリンタの印刷枚数に制限を設けています。印刷枚数の計算はポ イント制で行い,<sup>1</sup> 人年間 700 ポイントです。白黒印刷は <sup>1</sup> 面につき <sup>1</sup> ポイント、カラー印 刷は 1 面につき 4 ポイントと計算されます。ただし今年度は移行期間として、 3月 31 日ま での 6 ヶ月間で 700 ポイントとします。制限枚数を超えると印刷できなくなりますので、く れぐれもご注意ください。なお、教育、研究遂行上やむを得ないと IPC が判断した場合に限 り、規定の用紙で申請することにより、特別に追加ポイントを許可いたします。

### 2. モノクロプリンタ利用についての注意

IPC のモノクロプリンタは A4 および B5 サイズのみ印刷できます。間違えてその他のサ イズのページを印刷しようとするとエラーになりそれ以降の印刷ができなくなってしまいま す。プリンタがエラーになった場合は、プリンタの「プリント中止」という赤いボタンを押 して、印刷をキャンセルするようにしてください。また A4 あるいは B5 サイズで印刷した にもかかわらず出てこない場合は、他のプリンタで印刷しようとする前に必ずスタッフまた は指導員に連絡してください。

#### 3. 利用結果報告書について [〆切 1月 31 日(木)](教員)

端末室を利用されている先生方には、利用結果報告書の提出をお願いしております。授業 回数に関わりなく必要です。用紙は別途配布いたしますので、必要事項をご記入のうえ、 1月 31 日(金)までに IPC へご提出願います。

### 4. 無線 LAN の利用について(再掲)

4 月より、本学において電子メールアドレスの登録をしている方であればどなたでも、そ

のIDとパスワードを使って無線 LAN 接続ができるようになりました。これに伴い『無線 LAN 利用登録申請書』は廃止させていただきました。

詳しい接続方法は IPC のページ (http://www.kyokyo-u.ac.jp/IPC/index.html) に掲載し ています。ご不明の点があれば IPC までお尋ねください。

#### 5. ウィルス対策ソフトのバージョンアップについて (再掲)

すでにお知らせしておりますとおり、IPC から配布しているウィルス対策ソフト (Symantec Antivirus)がバージョンアップされております(2007 年 5 月 14 日)。今後、 古いバージョンではパターンファイルの更新ができなくなる可能性があります。

早急にバージョンアップ作業を行っていただきますようお願いいたします。

「http://www.kyokyo-u.ac.jp/IPC/virus/index.html 」

にアクセスしていただき、ご利用の OS をクリックしてください。

詳細につきましては IPC のホームページ (http://www.kyokyo-u.ac.jp/IPC/index.html) をご覧ください。

#### 6. パスワードの管理について(再掲)

パスワードはメールをはじめとして教務システム、無線 LAN など様々なシステムで共通 の認証基盤として使用されているため、もしも他人に知られると大きな問題を引き起こす可 能性があります。簡単なパスワードや初期パスワードは、簡単に他人に知られてしまうため 非常に危険です。パスワードの変更は kuemail 表紙(http://kuemail.kyokyo-u.ac.jp/)の 「パスワード変更」からおこなうことができます。ただし学外からはこの作業はできません。

### 重要 変更したパスワードは管理者にもわかりません。忘れないようにしてください。

#### 7. IPC 利用時間について(再掲)

開館時間 月~金曜日 8:45~19:30(端末室3は19:00) 土曜日 13:00~17:00

 前後の時間帯は、開館準備や機器のメンテナンスを行っていますので、ご理解とご協力を お願いいたします。

 「明日のレポートがあるので延長してほしい」とか「1時限の授業に間に合わないので早 く開けてほしい」などのご要望には一切お応えできませんのであらかじめご了承ください。

#### 時間的余裕をもってのご利用をお願いいたします

#### 8. 忘れ物について

最近端末室の忘れ物が増えています。特に USBフラッシュメモリの忘れ物が目立っていま す。小さな物ですのでついパソコンに挿したまま忘れてしまいがちですが,大事なデータが 入っているものですので,忘れないようくれぐれも注意してください。また万一忘れたり落 としたりした場合に備えて,名前を書いたり,何かマークを付けるなどして,自分の持ち物 であることがはっきりわかるようにしておくことをお勧めします。

 本センターは、大学という教育機関の中にある施設です。利用にあたっては、マナーを守 ることにより、将来社会人になるのに必要な態度を身につけてほしいと思います。目にあま る行為を発見したときは、呼び出しをかけることがあります。また、呼び出しに応じなかっ たり、悪質な行為をした場合には、利用停止などの措置をとることもあります。

## センターの一般利用について

- ・ 入館にあたっては、靴についた土などを十分に落としてください。
- ・ センター入口に、授業時間割表が掲示してあります。空室になっている端末室を利用し てください。「利用の手引き」をよく読み責任を持って利用してください。
- ・ 館内はすべて禁煙です。センター周辺でも吸いがら等捨てないでください。
- ・ 館内はすべて飲食禁止です。飲食物の持ち込みも禁止です。
- ・ 端末室内での携帯電話の使用は他の利用者の迷惑になります。必ず端末室から出て使用 してください。
- ・ ルール違反を発見した場合、退館していただくこともあります。くれぐれもルールを守 ってのご利用をお願いいたします。

#### ・USB メモリ、フロッピーディスクなどの忘れ物が多くなっています。ご注意ください。

#### ★ ★ ★ 各自の持ち物は自己責任で管理してください。★ ★ ★

- ・傘や傘たての鍵を間違えて持っていかないように注意してください。
- ・月曜日~金曜日の16:15~19:30、および土曜日の13:00~17:00の間、 指導員が黄色いジャンパーまたはTシャツもしくは腕章を着用して常駐しています。わか らないことがあれば遠慮なく相談してください。
- ・週に 1 回、8:45~9:45の間、端末室の掃除のため利用が制限されます。
- ・IPC事務・スタッフにご用の際、窓口に不在の場合は窓口設置のチャイムを鳴らしてい ただくと通話できます。

### 端末室パソコン利用の諸注意

- 1. IPCの利用が初めての方は「利用の手引き」やIPC玄関においてあるマニュアルを よく読んでご利用ください。
- 2.ログインに時間がかかる場合:端末室のパソコンにログインするのに非常に時間がかか る場合があります。それはその人の個人環境がいろいろな理由で重くなっているためで す。通常は10数秒でログインできます。あまりに時間のかかる人はIPCに申し出て いただければ個人環境を初期化いたします。
- 3. Zドライブに保存できる容量は 200MB です。むやみに保存していると容量オーバーに なりますので気をつけてください。デスクトップに置くのはショートカットやフォルダ のみで、ファイルは必ずZドライブに保存してください。
- 4. プリンタ利用について:必ず印刷前にプリンタが正常であることを確認してから出力し てください。また、出力した用紙は放置しないで必ず持ち帰るようにしてください。

#### (件/日) | 12 月 | 1 月 | 2 月 | 3 月 | 4 月 | 5 月 | 6 月 | 7 月 | 8 月 | 9 月 | 10 月 メール送受信 | 87,645 | 72,060 | 94,322 | 36,350 | 52,072 | 45,962 | 43,835 | 58,911 | 67,396 | 52,079 | 79,561 SPAM24,959 20,122 10,913 14,883 12,614 14,463 14,590 18,383 18,275 24,664

メールサーバの SPAM 対策を強化した後、一時的に SPAM メールの数は減少しました。しかし、最 近になって SPAM メールが増加の傾向にあります。くれぐれもメールアドレスなどセキュリティの 管理にはご注音ください!

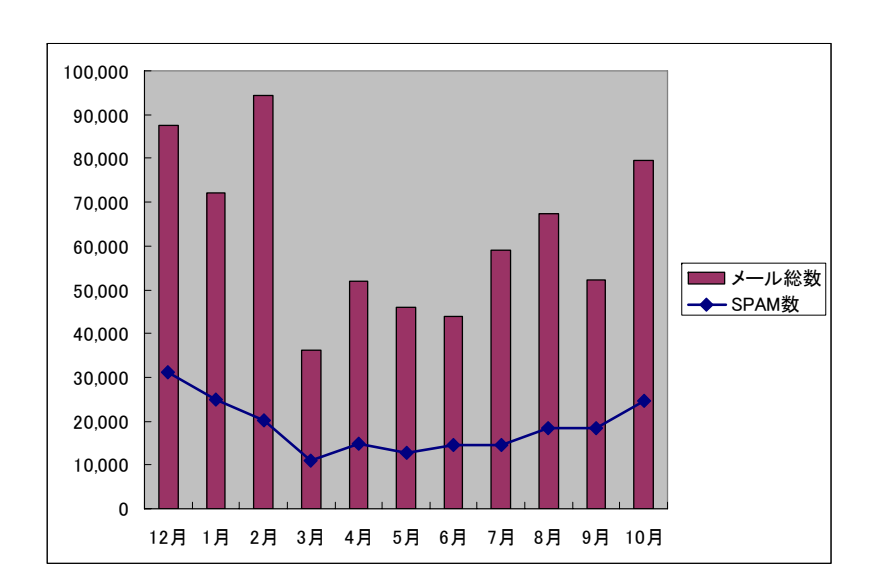

### 本学におけるウィルス発見件数

一時に比べるとウィルスメールの絶対数は減少していますが、油断は禁物です。利用者各位にお かれましても、ウィルスソフトの定義ファイルの更新などを確実に行っていただけますようお願 いいたします。http://www.kyokyo-u.ac.jp/IPC/virus/index.htmlをご利用ください。

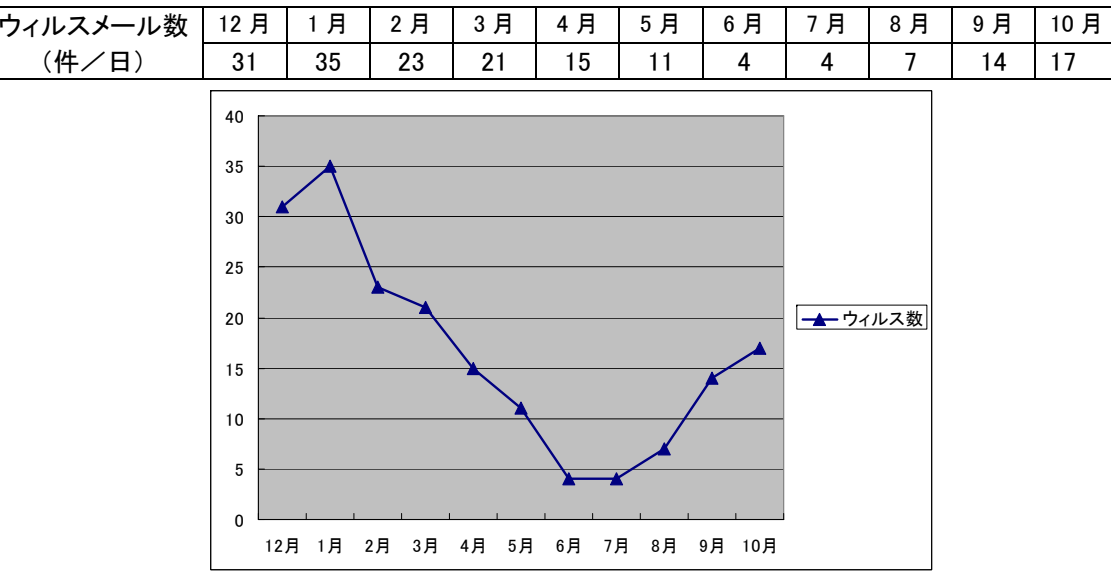

#### 本学におけるメール送受信数データ